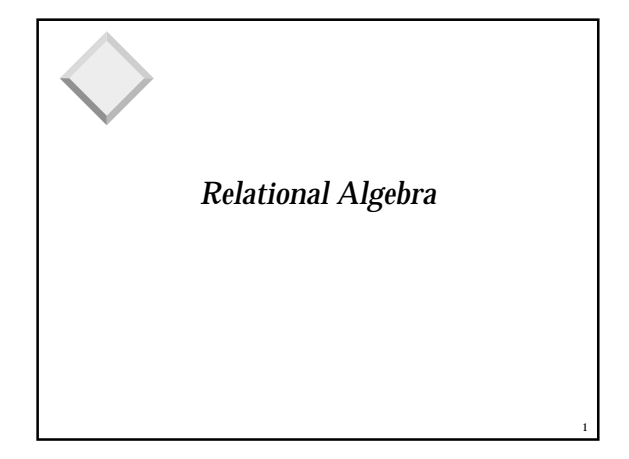

## *Relational Query Languages* ❖ *Query languages:* Allow manipulation and retrieval of data from a database.

- ❖ Relational model supports simple, powerful QLs:
	- Strong formal foundation based on logic.
	- Allows for much optimization.
- ❖ Query Languages **!=** programming languages!
	- QLs not expected to be "Turing complete".
	- QLs not intended to be used for complex calculations.

2

4

6

– QLs support easy, efficient access to large data sets.

## *Formal Relational Query Languages*

- Two mathematical Query Languages form the basis for "real" languages (e.g. SQL), and for implementation:
- ❶ *Relational Algebra*: More operational, very useful for representing execution plans.
- ❷ *Relational Calculus*: Lets users describe what they want, rather than how to compute it. (Non-operational, *declarative*.)
- ☛ *Understanding Algebra & Calculus is key to*  ☛ *understanding SQL, query processing!*

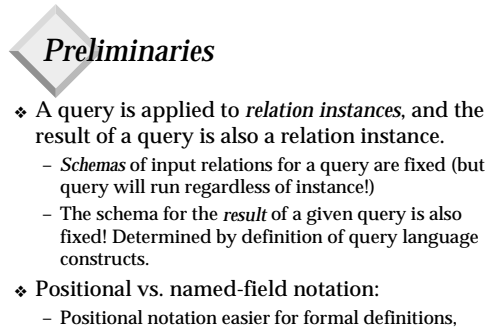

- named-field notation more readable.
- Both used in Relational Algebra and SQL

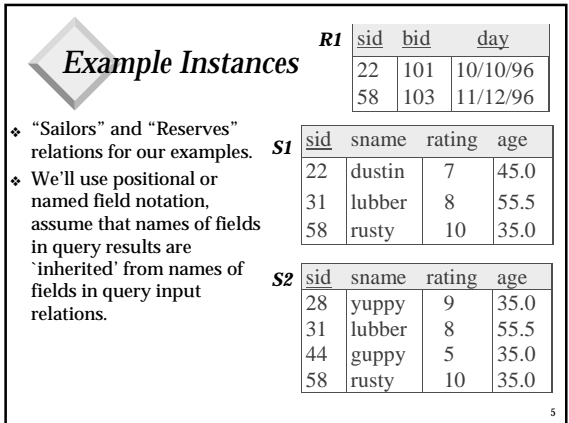

## *Relational Algebra*

❖ Basic operations:

- <u>*Selection*</u> (**σ**) Selects a subset of rows from relation.
- <u>Projection</u> (π) Deletes unwanted columns from relation.
- $\frac{1}{\text{Cross-product}}$  ( $\chi$ ) Allows us to combine two relations.
- − <u>Set-difference</u> (−) Tuples in reln. 1, but not in reln. 2.
- *Union* ( ∪ ) Tuples in reln. 1 and in reln. 2.
- ❖ Additional operations:
- Intersection, *join*, division, renaming: Not essential, but (very!) useful.
- ❖ Since each operation returns a relation, operations can be *composed*! (Algebra is "closed".)

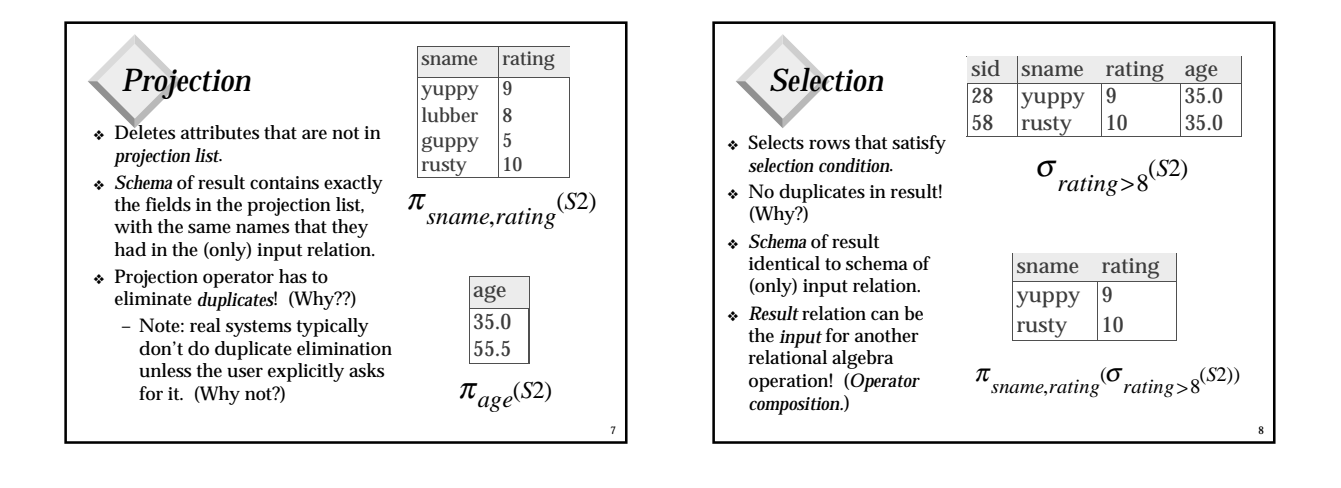

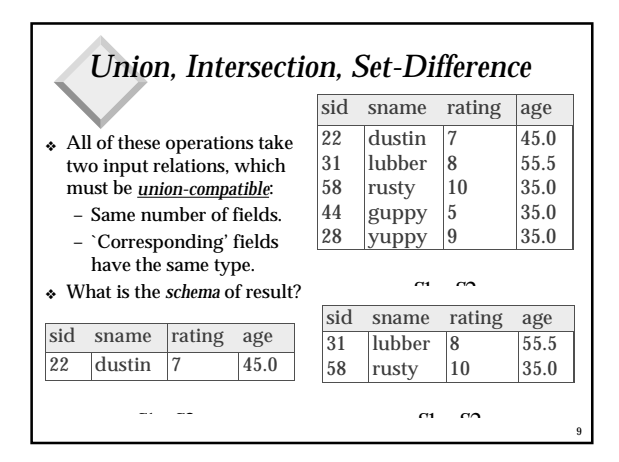

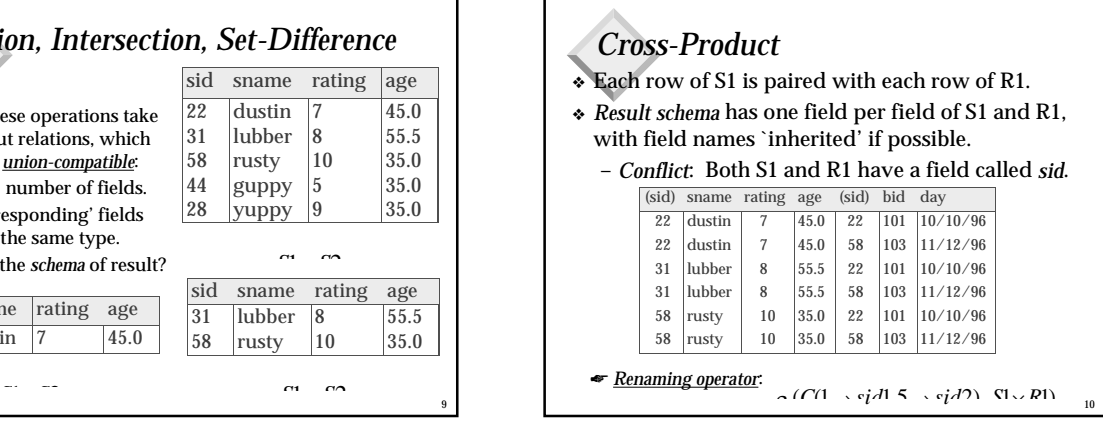

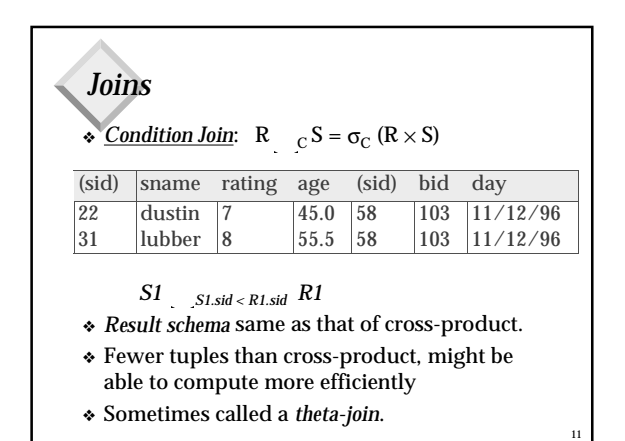

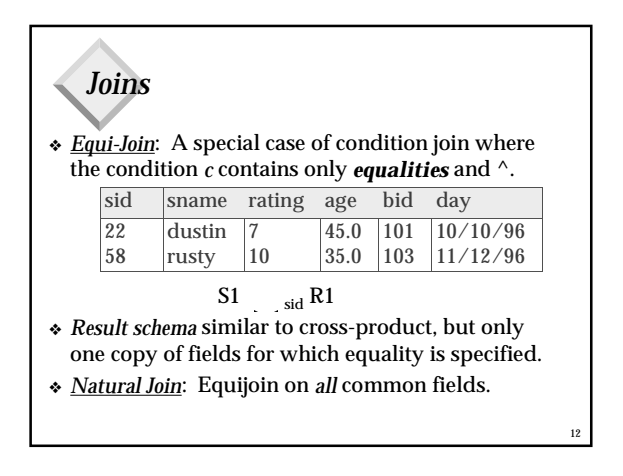

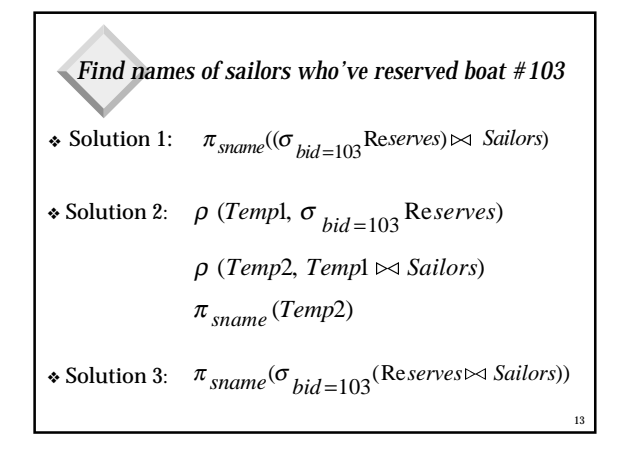

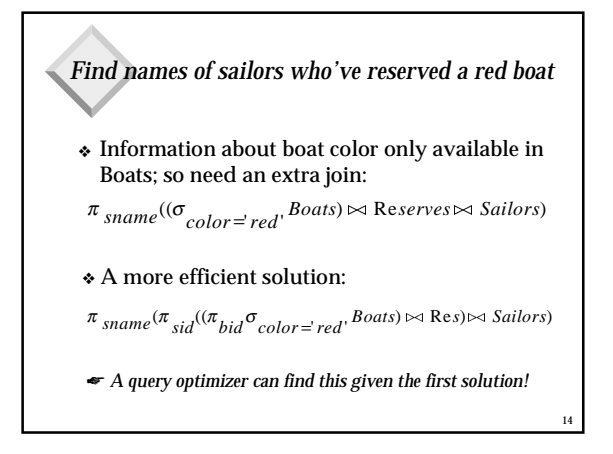

15 *Find sailors who've reserved a red or a green boat* ❖ Can identify all red or green boats, then find sailors who've reserved one of these boats:  $\rho$  (Tempboats, ( $\sigma$ <sub>color</sub> *i* red'  $\vee$  color *i green*<sup>,</sup> Boats))  $π_{\text{quad}}(Tempboats \bowtie Reserves \bowtie Sailors)$ ❖ Can also define Tempboats using union! (How?) ❖ What happens if is replaced by in this query?

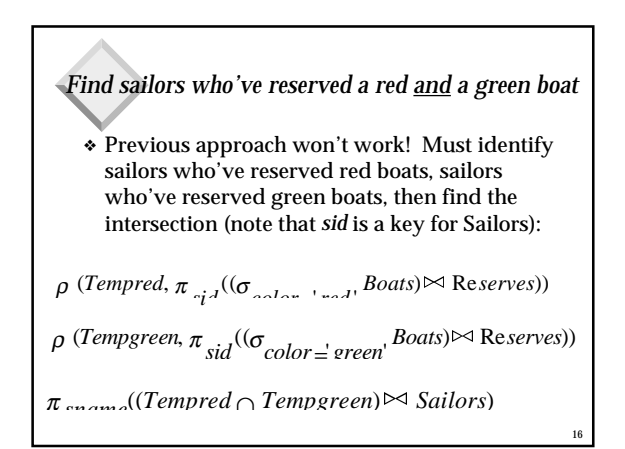

17 *Relational Calculus*

## *Relational Calculus* ❖ Comes in two flavors: *Tuple relational calculus* (TRC) and *Domain relational calculus* (DRC).

- ❖ Calculus has *variables, constants, comparison ops*, *logical connectives,* and *quantifiers*.
	- *TRC*: Variables range over (i.e., get bound to) *tuples*.
	- *DRC*: Variables range over *domain elements* (= field values).
- Both TRC and DRC are simple subsets of first-order logic.
- ❖ Expressions in the calculus are called *formulas*. An answer tuple is essentially an assignment of constants to variables that make the formula evaluate to *true*.

#### *Tuple Relational Calculus*

- $\triangleleft$  *Query* has the form: { T | p(T)}
- ❖ *Answer* includes all tuples T that make the *formula* p(T) be *true*.
- ❖ *Formula* is recursively defined, starting with simple *atomic formulas* (getting tuples from relations or making comparisons of values), and building bigger and better formulas using the *logical connectives*.

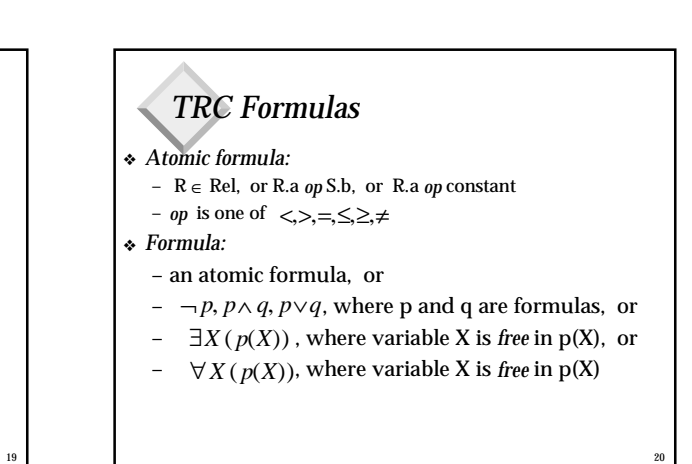

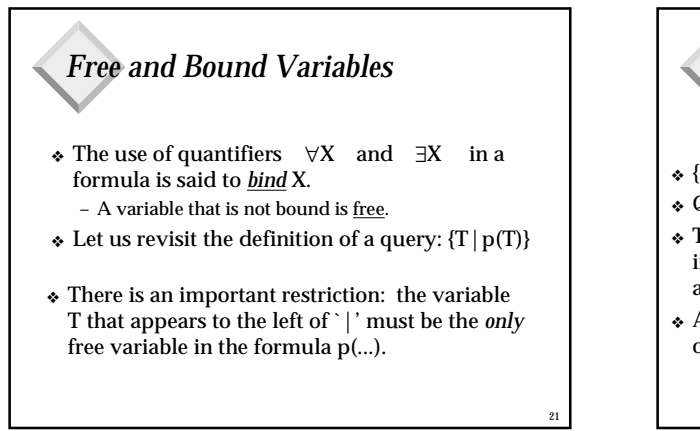

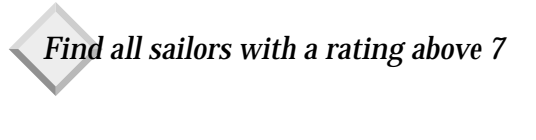

- ❖ {S | S ∈ Sailors ^ S.rating > 7}
- ❖ Query is evaluated on an instance of Sailors
- ❖ Tuple variable S is instantiated to each tuple of this instance in turn, and the condition "S.rating  $> 7$ " is applied to each such tuple.
- ❖ Answer contains all instances of S (which are tuples of Sailors) satisfying the condition.

*Find sailors rated > 7 who've reserved boat #103*

- ❖ {S | (S ∈ Sailors) ^ (S.rating > 7) ^ (∃ R ∈ Reserves (R.sid =  $S$ .sid ^ R.bid = 103))}
- ❖ Note the use of ∃ to find a tuple in Reserves that `joins with' the Sailors tuple under consideration.

23

❖ R is bound, S is not

## *Unsafe Queries, Expressive Power* ❖ It is possible to write syntactically correct calculus

queries that have an infinite number of answers! Such queries are called *unsafe*. – e.g.,

$$
\Big|S| - \Big|S \in Sailors\Big|
$$

- $\bullet$  It is known that every query that can be expressed in relational algebra can be expressed as a safe query in DRC  $\bar{\ }$  TRC; the converse is also true.
- ❖ *Relational Completeness*: Query language (e.g., SQL) can express every query that is expressible in relational algebra/calculus.

22

#### *Summary*

- ❖ The relational model has rigorously defined query languages that are simple and powerful.
- ❖ Relational algebra is more operational; useful as internal representation for query evaluation plans.
- ❖ Relational calculus is non-operational, and users define queries in terms of what they want, not in terms of how to compute it. (*Declarativeness*.)
- ❖ Several ways of expressing a given query; a *query optimizer* should choose the most efficient version.
- ❖ Algebra and safe calculus have same *expressive power*, leading to the notion of *relational completeness.*

25

29

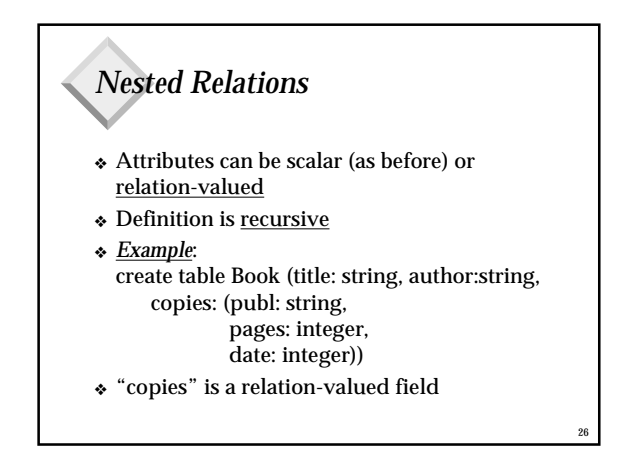

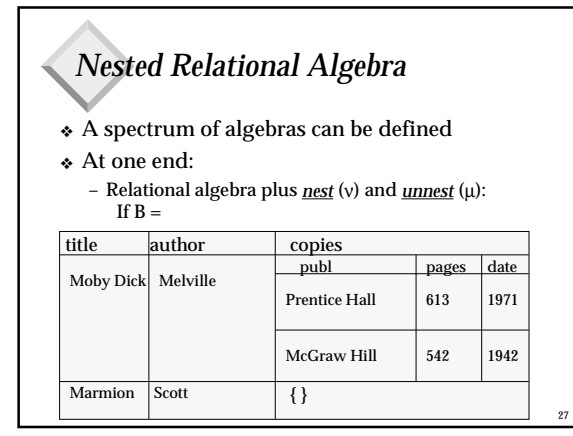

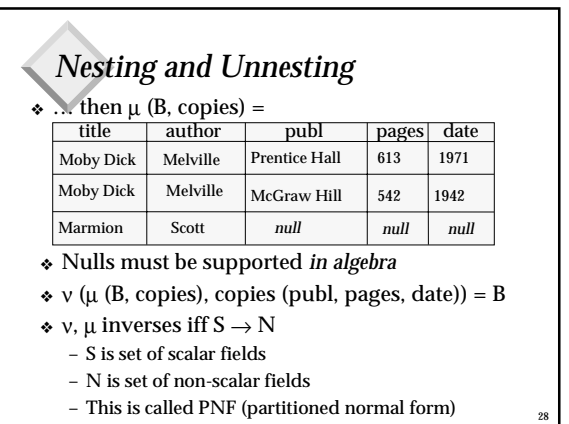

### *Extending Relational Operators*

- ❖ At other end of spectrum:
	- *Selection* allows set comparators and constants and use of select, project inside the formula
	- *Projection* allows arbitrary NF2 algebra expression in addition to simple field names
	- *Union, difference*: recursive definitions
	- *Cross product*: usually just relational.
- ❖ Example: retrieve title, number of pages of all books by Melville:
	- π[title, π[pages](copies)](σ[author='Melville'](B))

# *Nested Relations Summary*

- ❖ An early step on the way to OODBMS
- ❖ No products, only prototypes, but:
	- Many ideas from NF2 relations have survived
	- Collection types in SQL3 (nesting, unnesting)
	- Algebra ideas useful for Object Database QP
- ❖ Can provide a more natural model of data
- ❖ Are a straightforward extension of relations: – many solutions are thus also straightforward
	- formal foundation of relational model remains